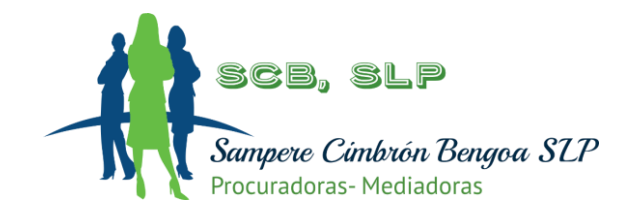

# Política de Privacidad y Cookies

## Qué son las Cookies

Una Cookie es un fichero que se descarga en su ordenador al entrar a determinadas páginas web.

Las cookies permiten a una página web, entre otras cosas, almacenar y recuperar información sobre sus hábitos de navegación y dependiendo de la información que contengan y de la forma en que utilice su equipo pueden utilizarse para identificarle.

### ¿Cómo se utilizan las cookies?

Al navegar por este portal Web el usuario está aceptando que se puedan instalar cookies en su terminal y que nos permiten conocer la siguiente información:

- Información estadística del uso de la web.
- El "login" del usuario para mantener la sesión activa en la web.
- El formato de la web preferente en el acceso desde dispositivos móviles.
- Las últimas búsquedas realizadas en los servicios de la web y datos de personalización de estos servicios.
- Información sobre los anuncios que se muestran al usuario.
- Datos de la conexión con las redes sociales para los usuarios que acceden con su usuario de Facebook o Twitter.

### Cookies utilizadas en el sitio Web

A continuación, se clasifican las cookies utilizadas por el sitio Web la url de tu dominio:

Según la entidad que las gestiona

- Cookies propias: Son aquellas enviadas y gestionadas directamente por el Titular.
- Cookies de terceros: Son aquellas que se envían al Usuario desde un dominio ajeno al Titular.

### Según su finalidad

- Cookies técnicas: Son aquellas que permiten a los usuarios registrados navegar a través del sitio Web, del área restringida y a utilizar sus diferentes funciones, como por ejemplo, el sistema de comentarios o el buscador o llevar a cabo el proceso de compra de un Producto o Servicio.
- Cookies de personalización: Son aquellas que permiten a los usuarios acceder al Servicio con algunas características de carácter general predefinidas en función de una serie de criterios establecidos por el Usuario como, por ejemplo, el idioma o el tipo de navegador a través del cual se conecta a este sitio Web.

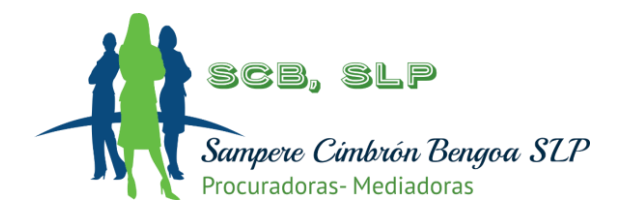

- Cookies de análisis o medición: Son aquellas que, bien tratadas por el sitio Web o por terceros, permiten cuantificar el número de usuarios y así realizar la medición y análisis estadístico de la utilización que hacen los usuarios del sitio Web. Para ello se analiza la navegación que realizas en este sitio Web con el fin de mejorarlo.
- Cookies sociales: Son establecidas por las plataformas de redes sociales para permitir a los usuarios compartir contenido con sus amigos y redes.2 Según su duración
- Cookies de sesión: Son aquellas diseñadas para recabar y almacenar datos mientras el Usuario accede al sitio Web.
- Cookies persistentes: Son aquellas en las que los datos siguen almacenados en el terminal del Usuario y pueden ser accedidos y tratados durante un período definido por el responsable de la cookie.

#### Listado de cookies utilizadas

Este sitio Web puede instalar las siguientes cookies:

Cookies técnicas

- wp-settings-{user\_id}: Cookie técnica que se usa para mantener la configuración del Usuario en el escritorio de WordPress (/wp-admin). Es persistente y tiene una duración de 1 año.
- hasConsent: Cookie técnica que almacena el consentimiento del Usuario. Es persistente y tiene una duración de 1 año. Cookies de análisis o medición
- \_ga: Cookie Analítica que habilita la función de control de visitas únicas. Es persistente y tiene una duración de 2 años.
- \_gat: Cookie Analítica para limitar el número de solicitudes. Su ámbito es la sesión y tiene una duración de 1 minuto.
- \_gid: Cookie Analítica para distinguir usuarios. Su ámbito es la sesión y tiene una duración de 24 horas. Información adicional:

Google Analytics puede instalar otras cookies según el documento Uso de las cookies de Google Analytics en sitios web que puede consultar en este enlace. Cookies sociales

Como resultado, estos servicios pueden instalar cookies y utilizarlas para rastrear su actividad online. El Titular no tiene control directo sobre la información recopilada por estas cookies.

#### Eliminación de cookies

Puede aceptar, bloquear o eliminar las cookies instaladas en su equipo mediante la configuración de las opciones del navegador, pero tenga en cuenta que parte del sitio no funcionará correctamente o que algunas de sus funcionalidades no estarán disponibles o tendrán errores. En los siguientes enlaces encontrará instrucciones para habilitar o deshabilitar las cookies en los navegadores más comunes.

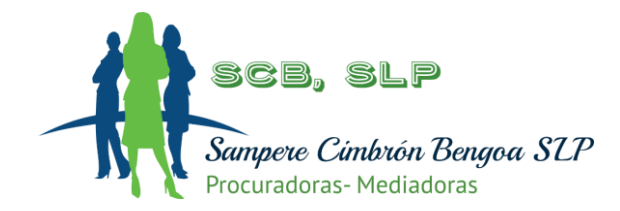

- Firefox
	- o http://support.mozilla.org/es/kb/habilitar-y-deshabilitar-cookies-que-los-sitios-we
- Google Chrome
	- o <http://support.google.com/chrome/bin/answer.py?hl=es&answer=95647>
- Internet Explorer
	- o <https://support.microsoft.com/es-es/help/278835/how-to-delete-cookie-files-in-internet-explorer>
- Microsoft Edge
	- o [https://support.microsoft.com/es-es/help/4468242/microsoft-edge-browsing-data-and-privacy-microsoft](https://support.microsoft.com/es-es/help/4468242/microsoft-edge-browsing-data-and-privacy-microsoft-privacy)[privacy](https://support.microsoft.com/es-es/help/4468242/microsoft-edge-browsing-data-and-privacy-microsoft-privacy)
- Safari
	- o <http://support.apple.com/kb/ph5042>
- Opera
	- o <http://help.opera.com/Windows/11.50/es-ES/cookies.html>

En caso de bloquear el uso de cookies en su navegador es posible que algunos servicios o funcionalidades de la página web no estén disponibles.

En algunos navegadores se pueden configurar reglas específicas para administrar cookies por sitio web, lo que ofrece un control más preciso sobre la privacidad. Esto significa que se puede inhabilitar cookies de todos los sitios salvo de aquellos en los que se confíe.

# Tratamiento de Datos Personales

El Titular es el Responsable del tratamiento de los datos personales del usuario. Puede consultar toda la información relativa al tratamiento de datos personales que recoge el Titular en la página de la: url de tu política de privacidad.

# Contacto

En caso de que tenga cualquier duda acerca de esta Política de Cookies o quiera realizar cualquier comentario sobre este sitio Web, puede enviar un mensaje a la dirección de correo electrónico: tu dirección de correo